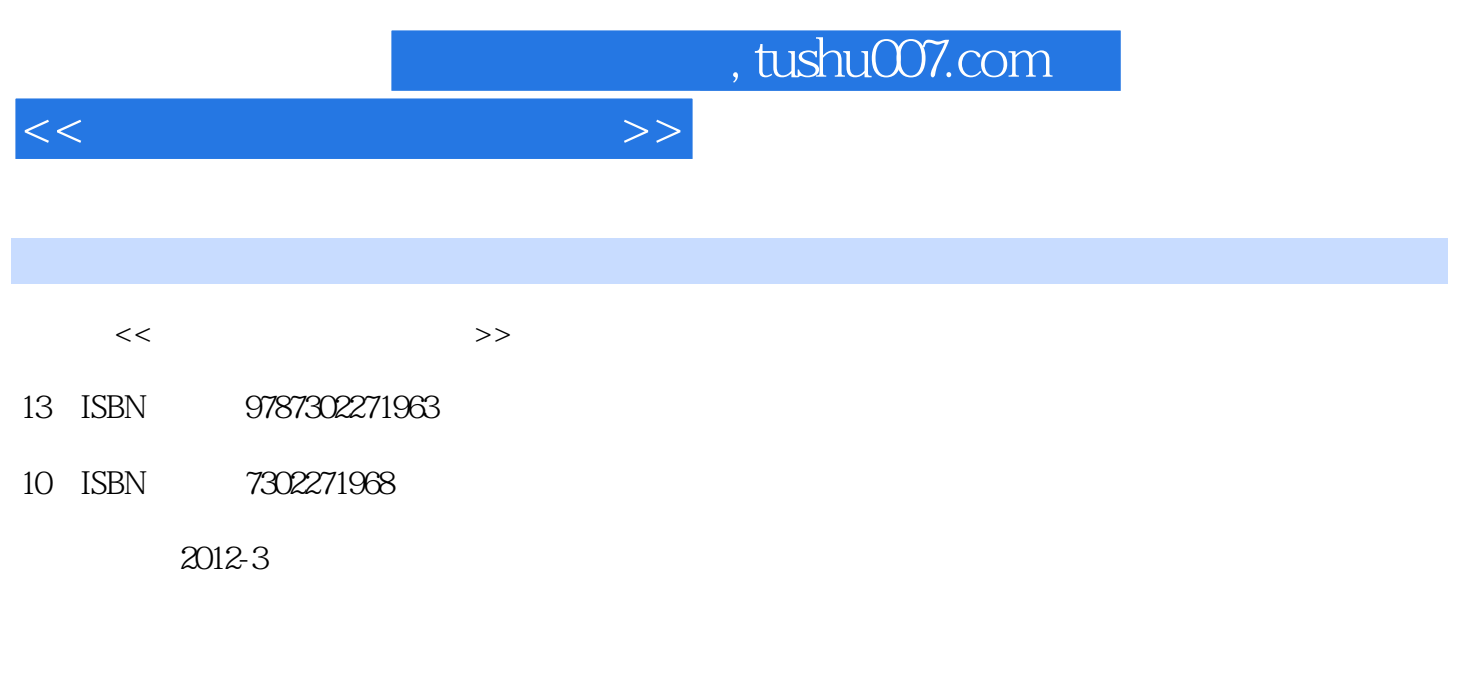

页数:337

PDF

更多资源请访问:http://www.tushu007.com

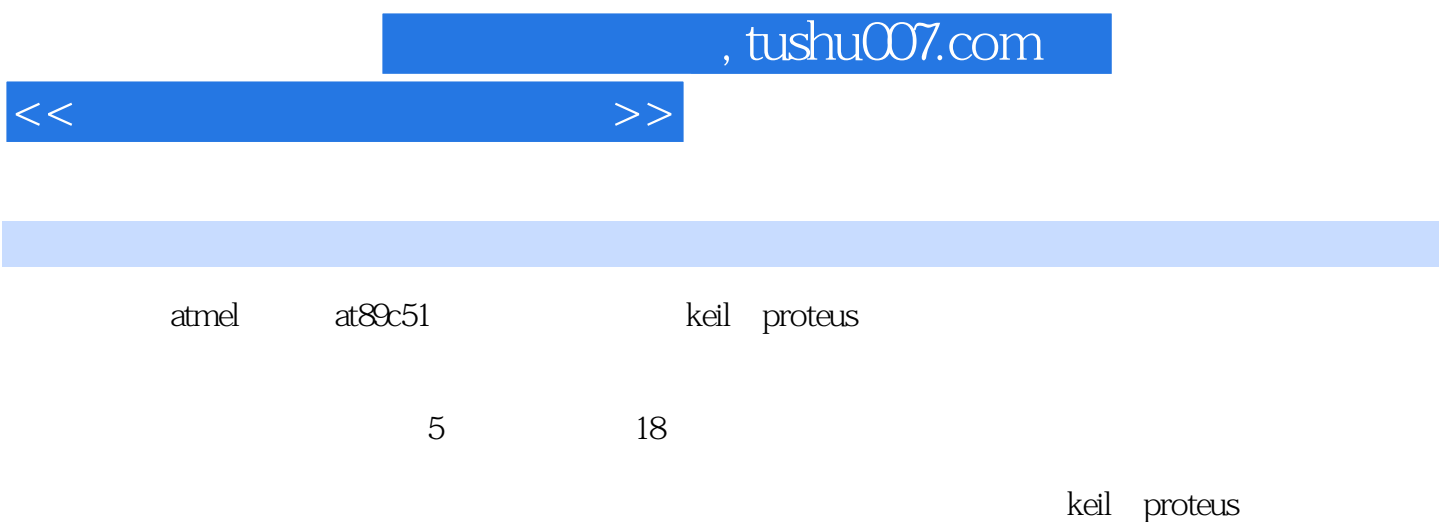

 $<<$ 

1keil c51  $1.1$  $1.2$  $1.21\mu$  vision $2$  $1.2.2$ keil  $1.23$  $1.24$ keil c $51$  1.3项目调试  $1.4$ 2proteus  $21$  $2.2$ 2.2.1 proteus 2.2.2proteus 7 professional 2.2.3proteus  $224$ proteus  $225$ 2.3proteus keil  $24 \over 3$  项目3单片机最小系统构建  $31$ 32 321 3.2.2at89c51 3.2.3at89c51  $324 i/o$ 3.2.5at89c51 33  $34$  项目4开关控制发光二极管 4.1项目描述与分析 42 42.1 4.22 4.23 4.24  $4.25$  4.3项目设计与实施 44  $5$  $5.1$ 5.2  $5.21$ 

 $<<$ 

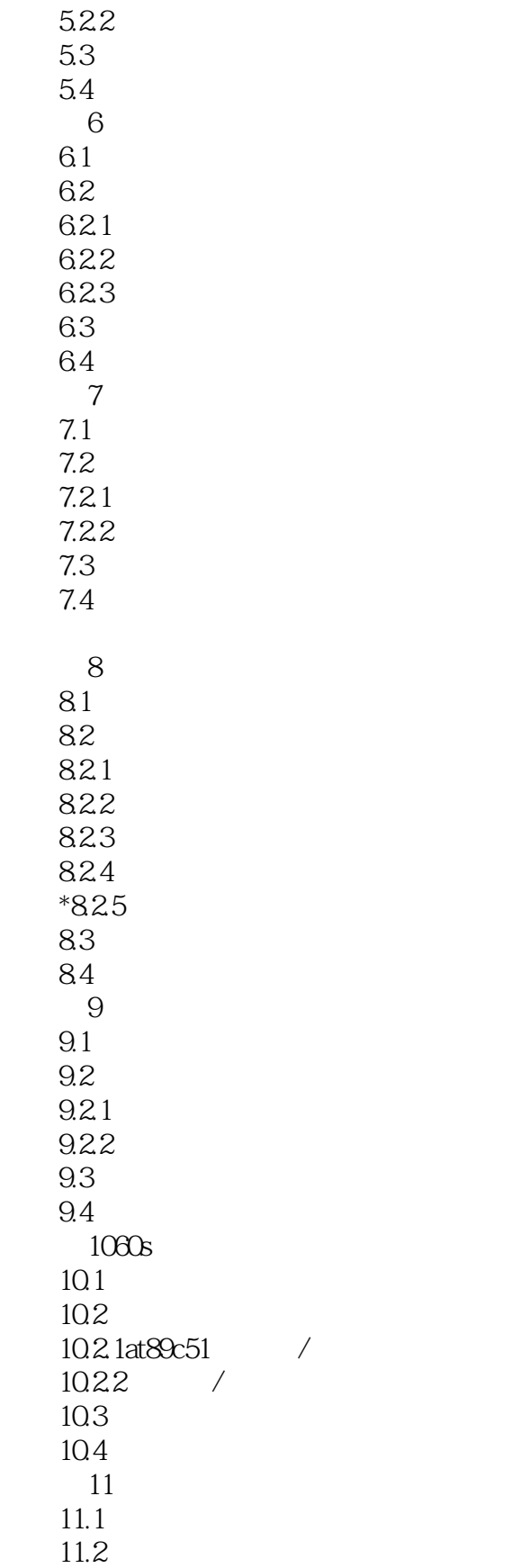

 $11.21$ 

 $<<$ 

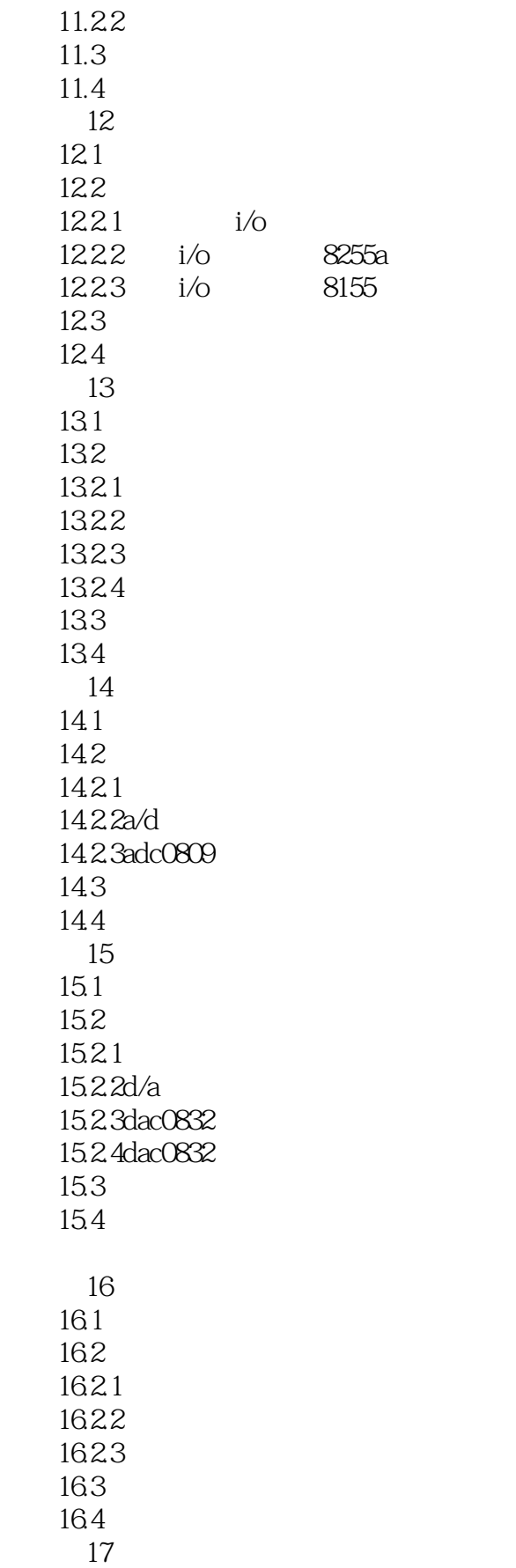

 $<<$ 

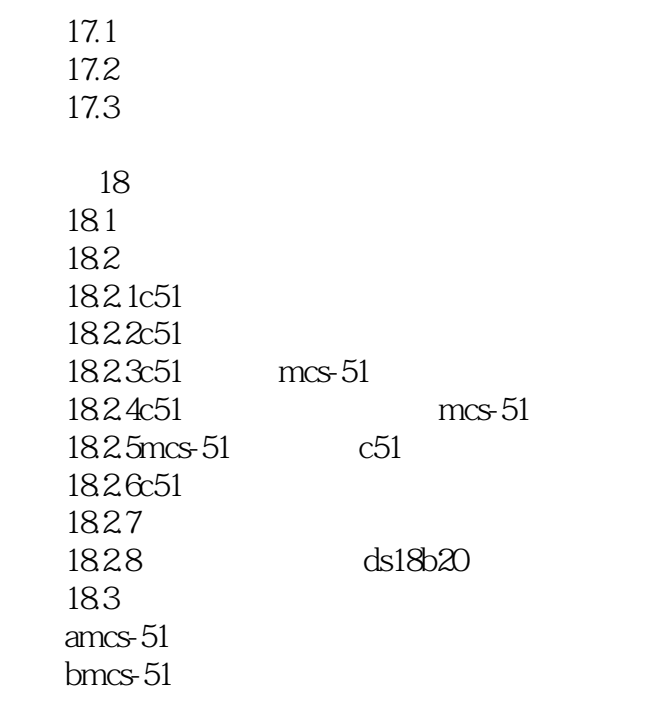

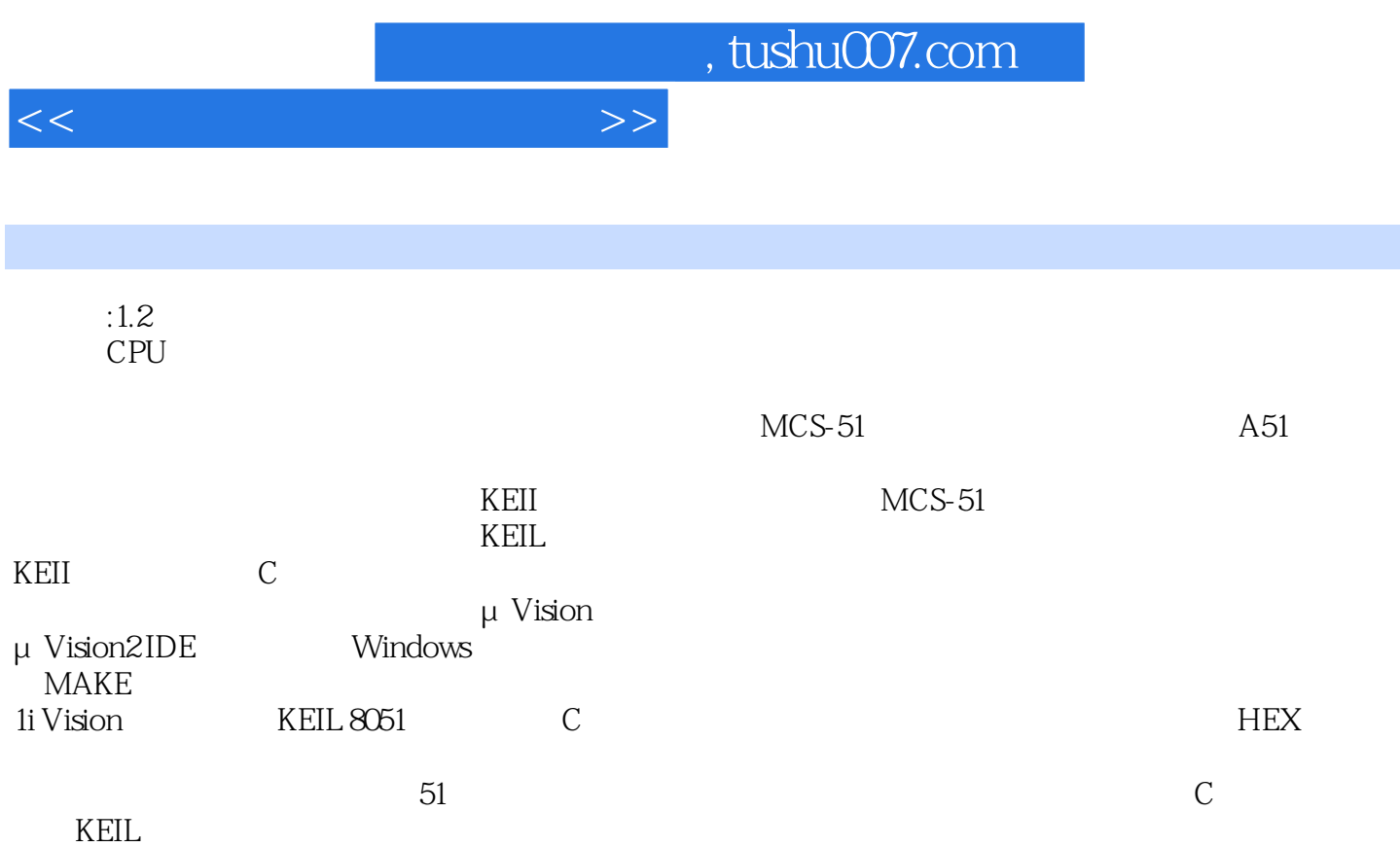

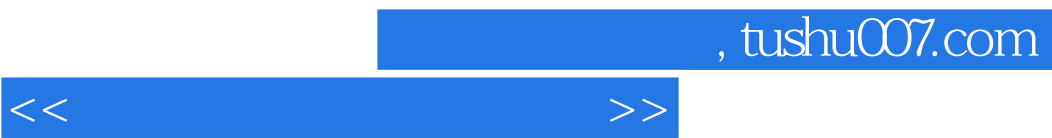

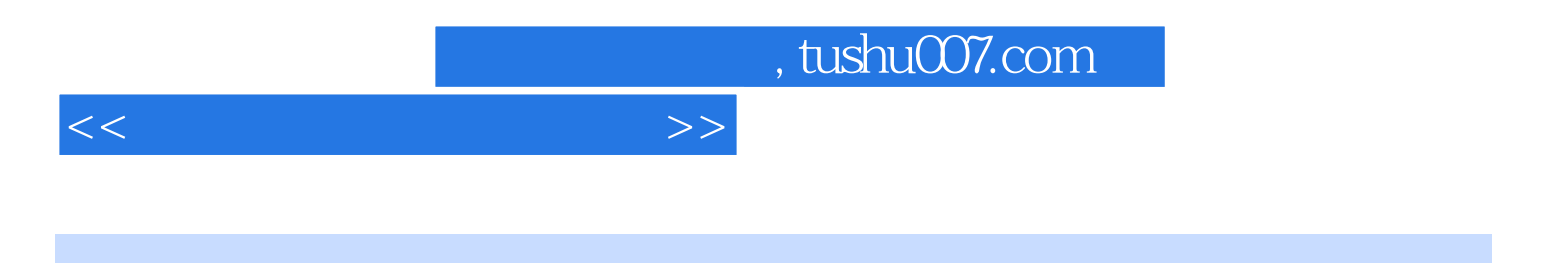

本站所提供下载的PDF图书仅提供预览和简介,请支持正版图书。

更多资源请访问:http://www.tushu007.com